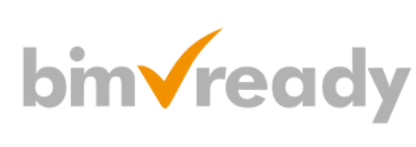

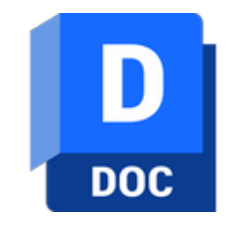

# **Autodesk DOCS Szkolenie podstawowe**

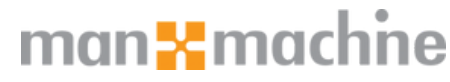

ul. Żeromskiego 52 90-626 Łódź

#### Tel: +48 607 616 969

Web: www.mum.pl Email: handlowy@mum.pl • szkolenia@mum.pl

> **A AUTODESK Platinum Partner**

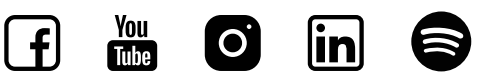

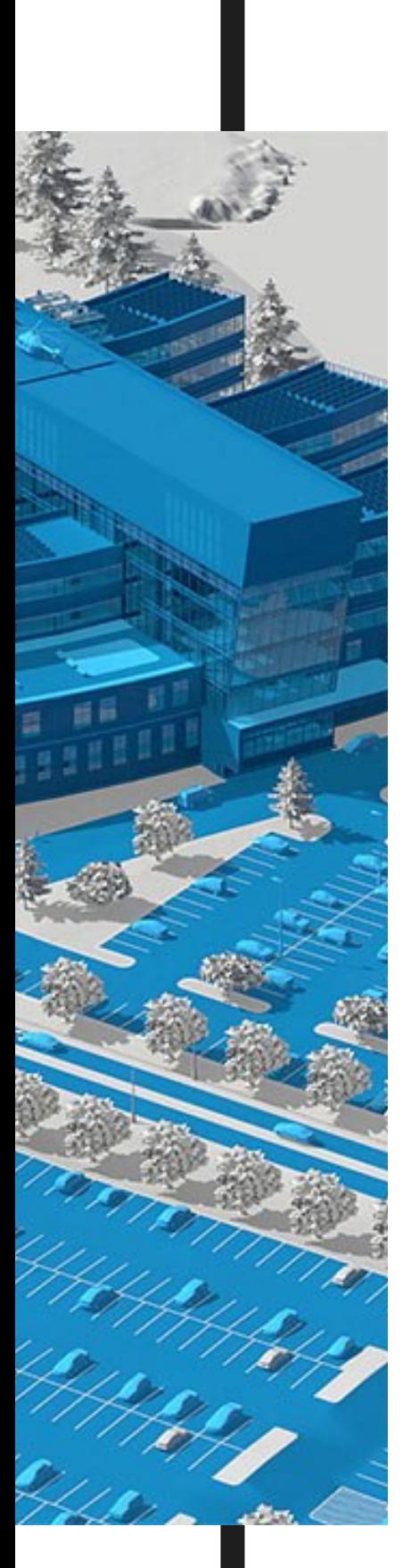

## **O SZKOLENIU**

### **CEL SZKOLENIA**

Jest to szkolenie z obsługi produktu Autodesk Docs na platformie Autodesk Construction Cloud na poziomie podstawowym. Po jego ukończeniu uczestnik szkolenia będzie posiadał umiejętność przekazywania, przeglądania i pobierania dokumentów z platformy, jak również będzie umiał samodzielnie zgłaszać zagadnienia, generować raporty zagadnień, uczestniczyć w procesach przeglądu oraz tworzyć i odbierać pakiety dokumentów postaci zdefiniowanych przekazów. Uczestnik po szkoleniu otrzymuje podręcznik i komplet plików ćwiczeniowych.

### **ADRESACI**

Szkolenie przeznaczone jest dla wszystkich osób, które chcą posiadać umiejętność pracy w zespole z dostępnymi narzędziami projektów Autodesk Docs na platformie Autodesk Construction Cloud

### **WYMAGANE UMIEJĘTNOŚCI**

Podstawowa umiejętność korzystania z przeglądarki plików Microsoft Windows oraz przeglądarki internetowej. Szkolenie odbywa się w przeglądarce Google Chrome.

#### **CZAS TRWANIA**

1 dzień (7 godzin)

### man<sub>k</sub>machne

# **AGENDA SZKOLENIA**

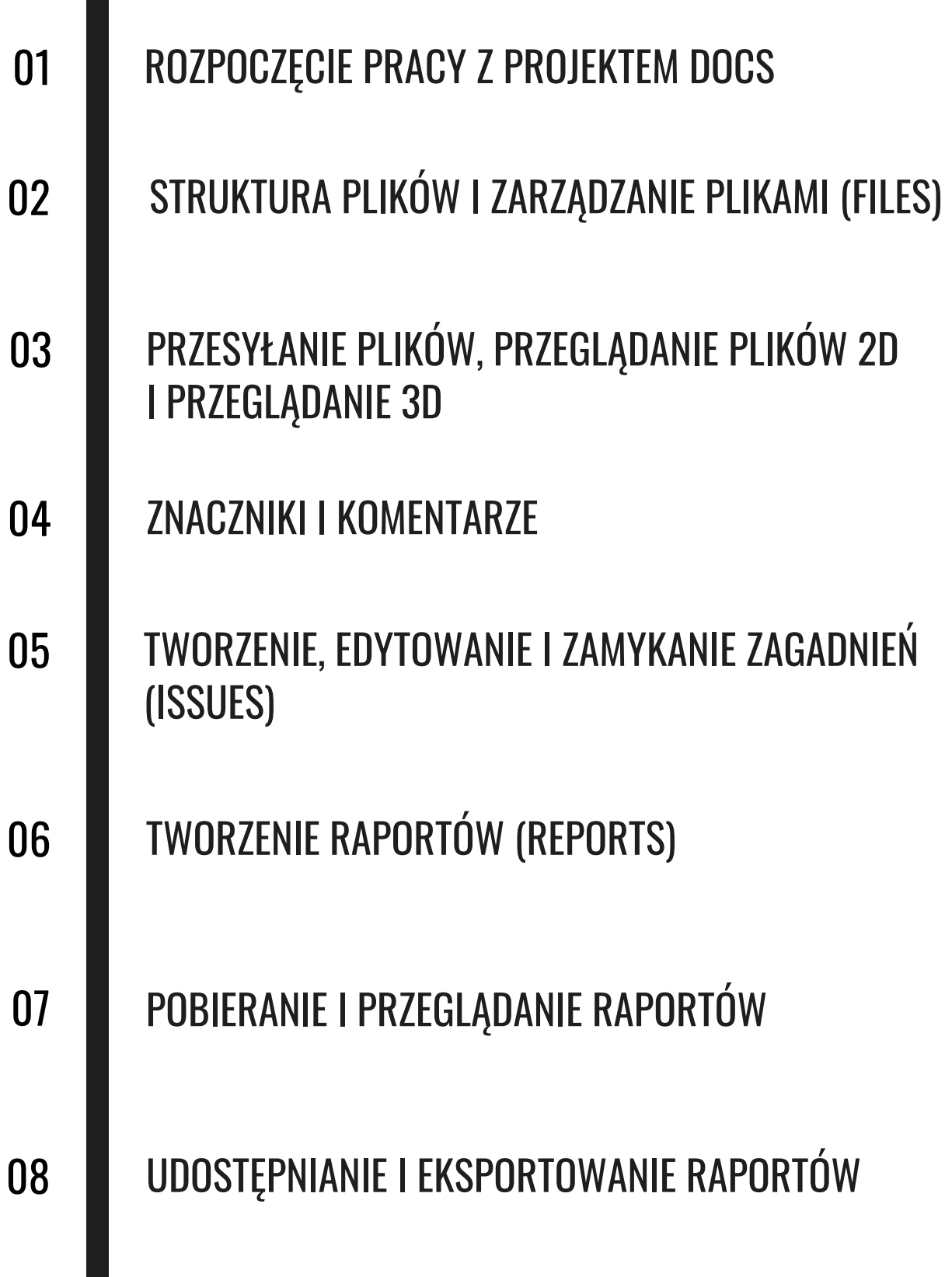

# **AGENDA SZKOLENIA**

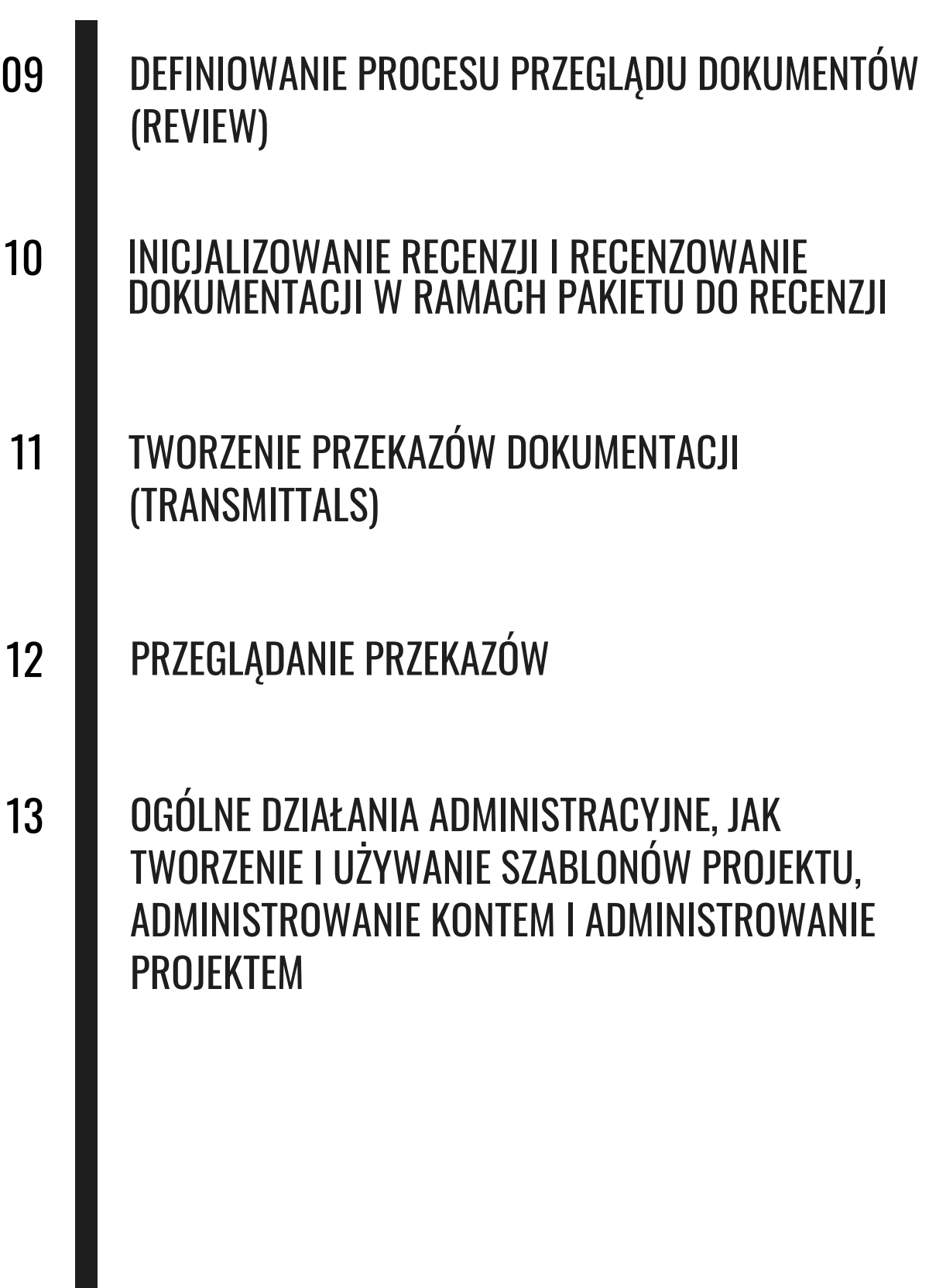

 $\sqrt{4}$